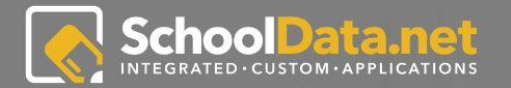

# **FOUR YEAR PLANS** for Educators

Four Year Plans enables Educators to view courses, create plans for students and also view plans their students have already created. One of OSPI's requirements includes students creating a Four Year Plan. Because of this, it is helpful for Educators to be able to see their progress and give input when needed.

#### **LOGIN INSTRUCTIONS:**

URL: https://sandbox.schooldata.net/v2/<br>high-school-and-beyond/#/educator

Username: highschool.principal Password: highschool.principal.password

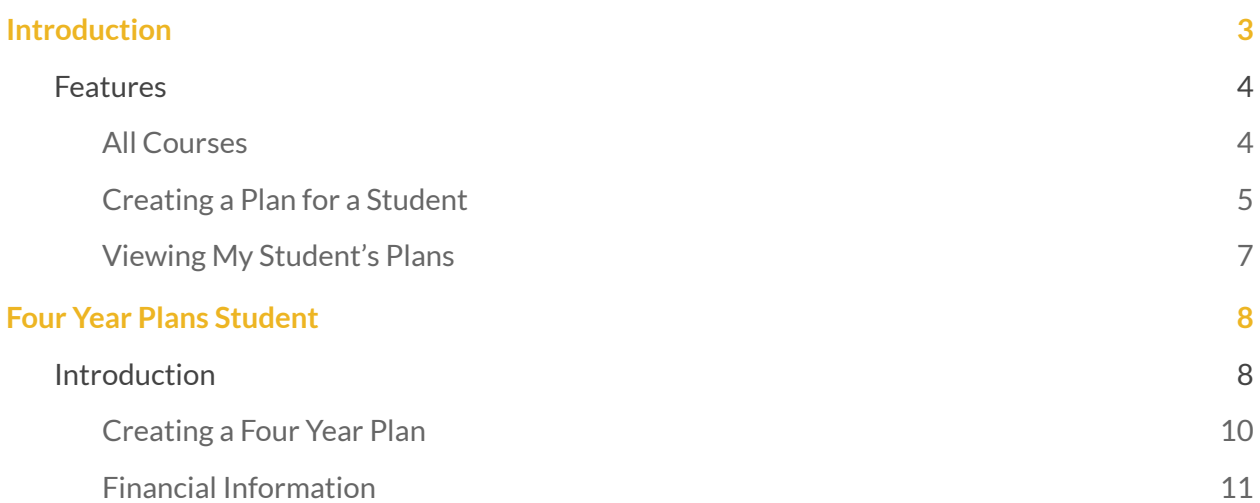

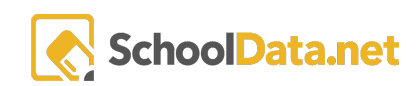

# <span id="page-2-0"></span>Introduction

Four Year Plans enable educators to view courses, create plans for students, and view plans their students have already created. One of OSPI's requirements includes students creating a Four Year Plan. Because of this, it is helpful for educators to see their progress and give input when needed.

Login instructions

URL: <https://sandbox.schooldata.net/v2/high-school-and-beyond/#/educator>

Username: highschool.principal

Password: highschool.principal.password

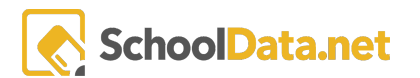

## <span id="page-3-0"></span>Features

### <span id="page-3-1"></span>All Courses

The All Courses page displays all active courses available. Educators can see all courses available based on their permissions (i.e., High School Principal). Educators can also click on colored text to gather more information regarding the course.

[https://sandbox.schooldata.net/v2/high-school-and-beyond/#/four-year-planning/educator/cours](https://sandbox.schooldata.net/v2/high-school-and-beyond/#/four-year-planning/educator/courses/all) [es/all](https://sandbox.schooldata.net/v2/high-school-and-beyond/#/four-year-planning/educator/courses/all)

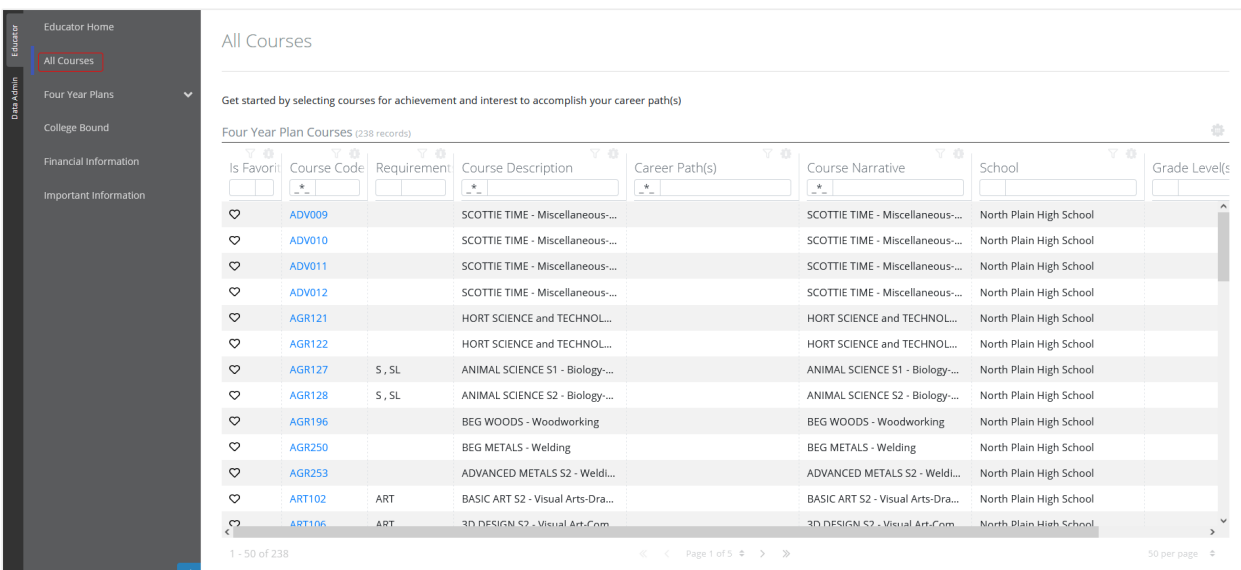

Clicking on the blue hyperlink for the course code will bring up a description.

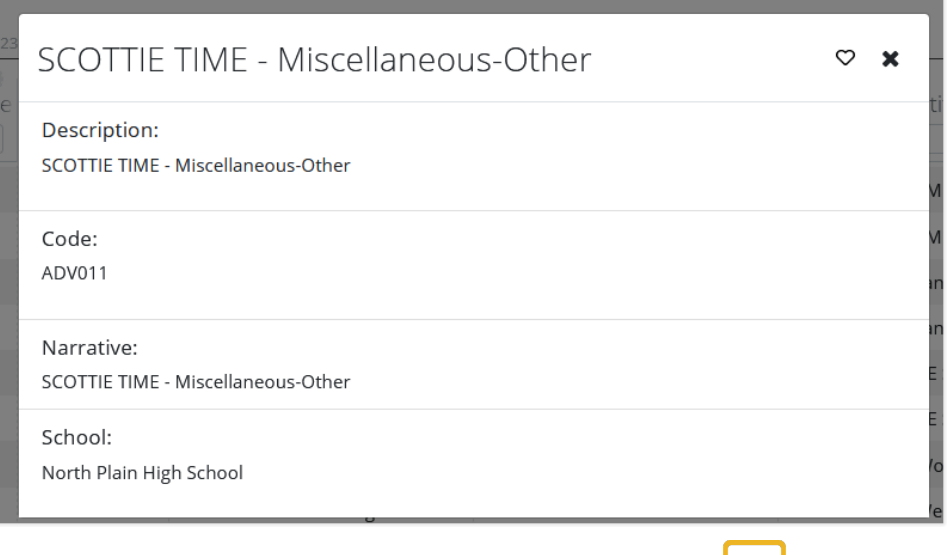

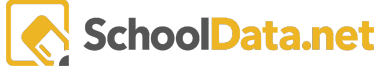

### <span id="page-4-0"></span>Creating a Plan for a Student

Educators can create Four Year Plans for their students. This is helpful if a student is unable to or needs assistance creating a Four Year Plan.

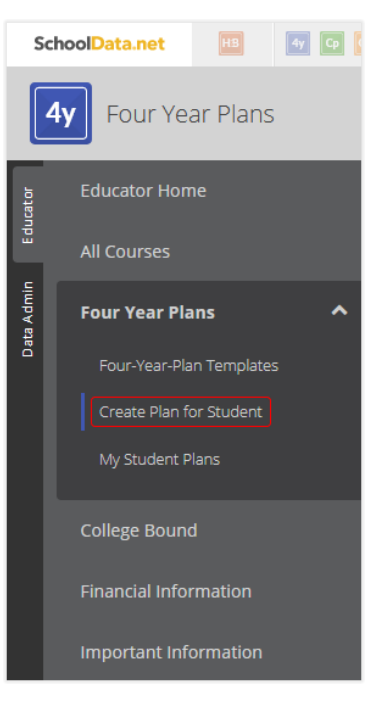

[https://sandbox.schooldata.net/v2/high-school-and-beyond/#/four-year-planning/educator/four](https://sandbox.schooldata.net/v2/high-school-and-beyond/#/four-year-planning/educator/four-year-plans/create)[year-plans/create](https://sandbox.schooldata.net/v2/high-school-and-beyond/#/four-year-planning/educator/four-year-plans/create)

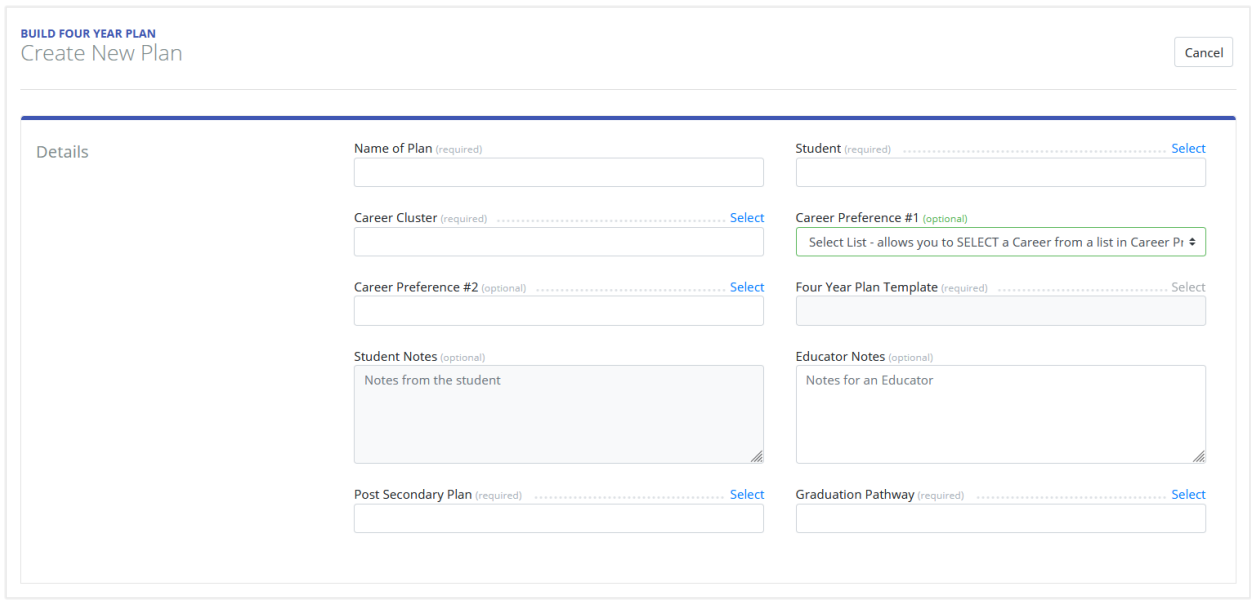

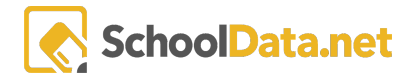

#### [https://sandbox.schooldata.net/v2/high-school-and-beyond/#/four-year-planning/educator/four](https://sandbox.schooldata.net/v2/high-school-and-beyond/#/four-year-planning/educator/four-year-plans/edit/f6bxENya1DbZRQWOOHsEo_g$$/schedule)[year-plans/edit/f6bxENya1DbZRQWOOHsEo\\_g\\$\\$/schedule](https://sandbox.schooldata.net/v2/high-school-and-beyond/#/four-year-planning/educator/four-year-plans/edit/f6bxENya1DbZRQWOOHsEo_g$$/schedule)

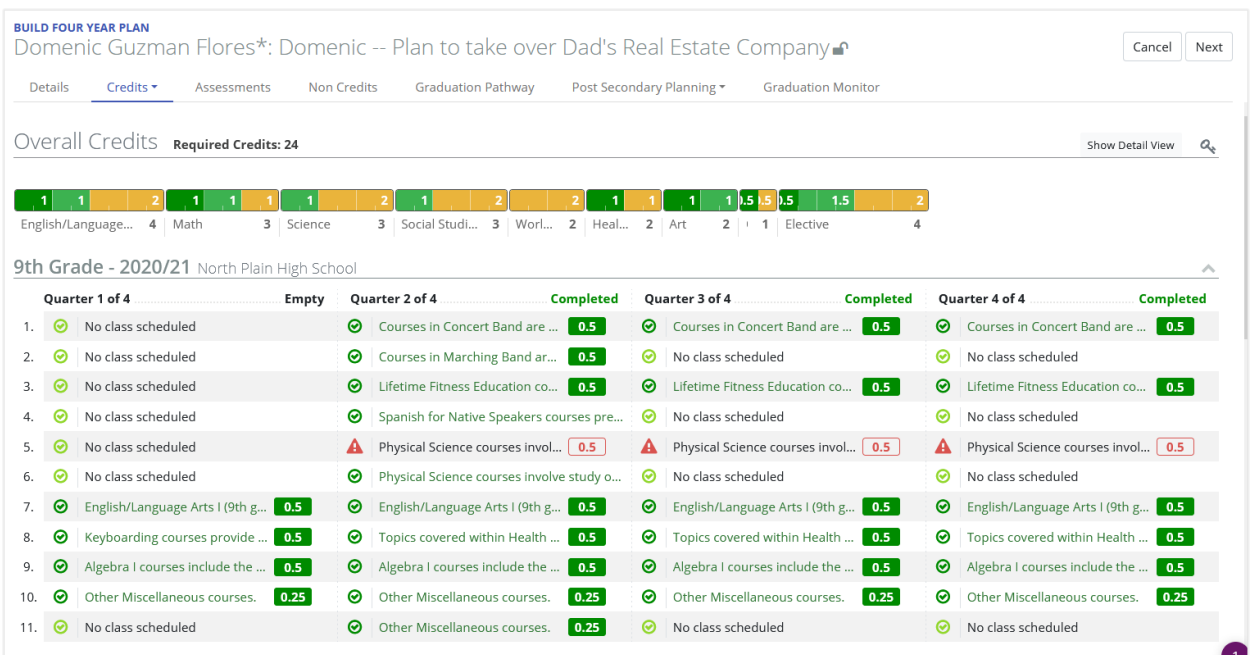

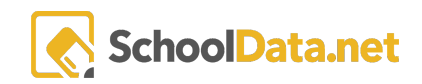

### <span id="page-6-0"></span>Viewing My Student's Plans

To view what a student/students have already created, Educators can view under ' My Student Plans'. This is helpful to review or edits that need to be made and to see their progress.

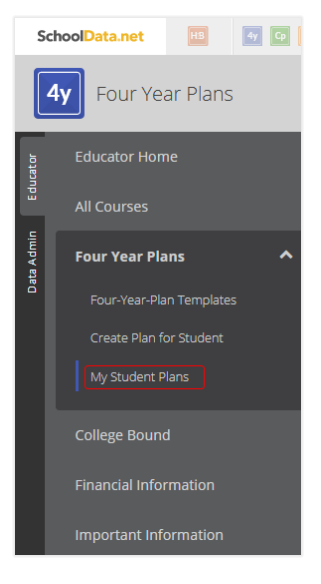

#### [https://sandbox.schooldata.net/v2/high-school-and-beyond/#/four-year-planning/educator/four](https://sandbox.schooldata.net/v2/high-school-and-beyond/#/four-year-planning/educator/four-year-plans/my)[year-plans/my](https://sandbox.schooldata.net/v2/high-school-and-beyond/#/four-year-planning/educator/four-year-plans/my)

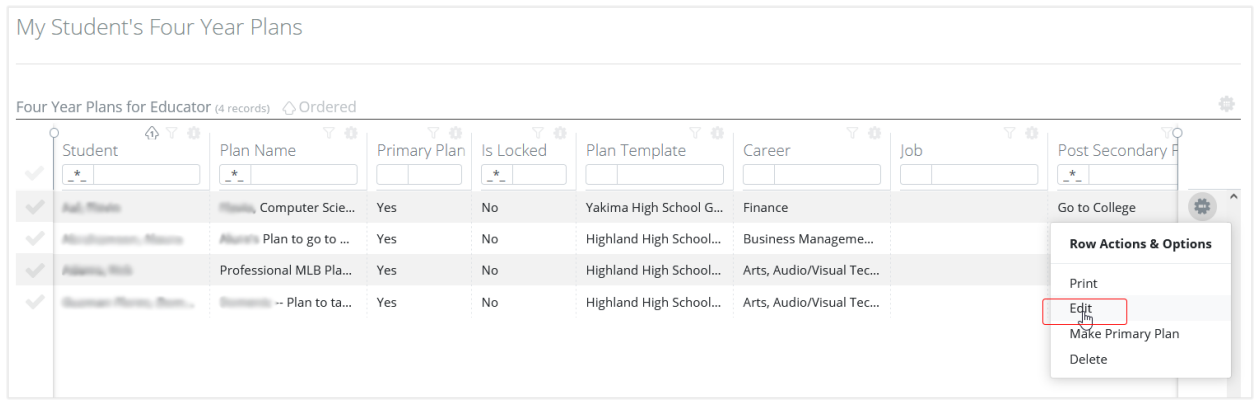

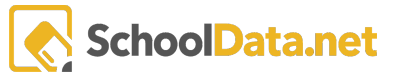

# <span id="page-7-0"></span>Four Year Plans Student

# <span id="page-7-1"></span>Introduction

After students discover their interests and skills in Career Planner, they will use that information to better help them plan their courses in Four Year Plans. Four Year Plans allows students to see courses available to them, create a plan based on those courses, view if they are on track, etc. The Four Year Plan application also provides students information regarding Financial Aid (FASFA).

Login Information: High School Student <https://sandbox.schooldata.net/v2/high-school-and-beyond/#/student> Username: highschool.student Password: highschool.student.password

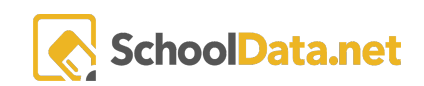

#### All Courses

Students can view all courses available to them. Only courses that are offered and active at their school will appear. This allows students to research what courses they may want to take before creating their Four Year Plan.

[https://sandbox.schooldata.net/v2/high-school-and-beyond/#/four-year-planning/student/course](https://sandbox.schooldata.net/v2/high-school-and-beyond/#/four-year-planning/student/courses/all) [s/all](https://sandbox.schooldata.net/v2/high-school-and-beyond/#/four-year-planning/student/courses/all)

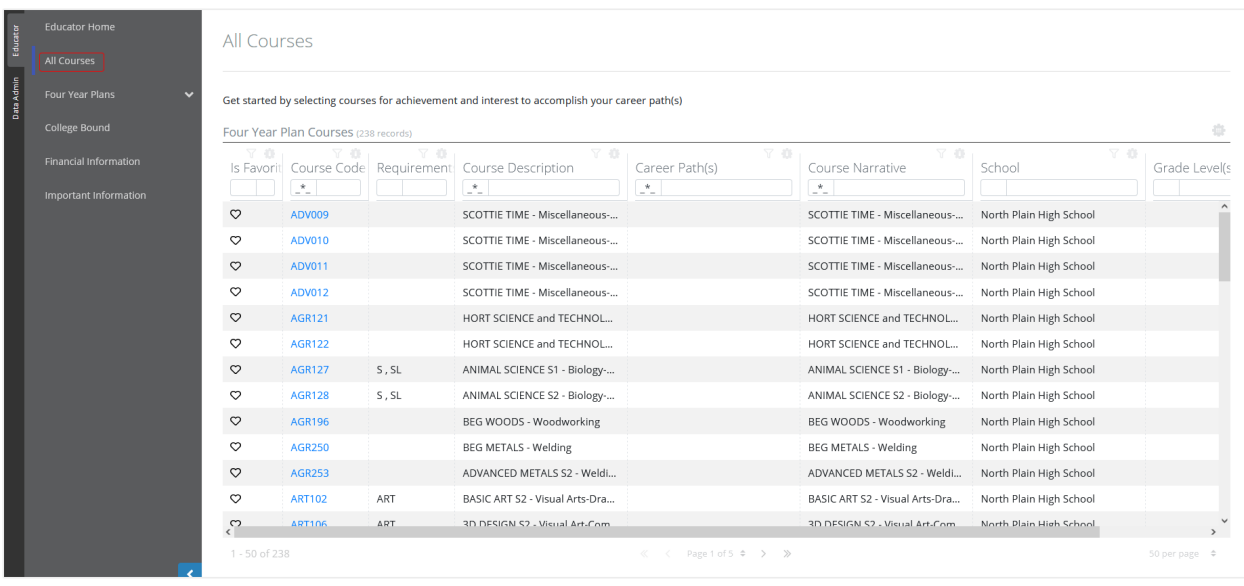

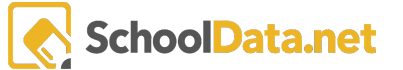

### <span id="page-9-0"></span>Creating a Four Year Plan

OSPI requires that students create a Four Year Plan. When creating a Four Year Plan, students can plan courses that align with their Post Secondary Plan and Graduation Pathway. Their Four Year Plan also displays whether they are on track for Graduation by displaying what they have completed, planned for, or need to add to their plan.

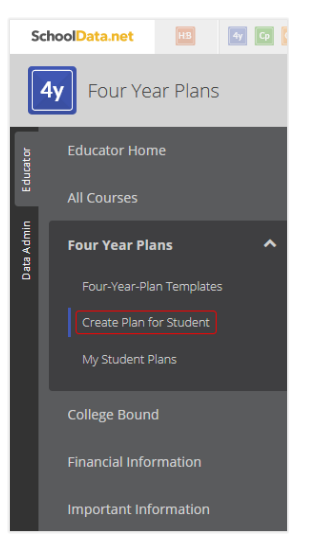

[https://sandbox.schooldata.net/v2/high-school-and-beyond/#/four-year-planning/student/four-y](https://sandbox.schooldata.net/v2/high-school-and-beyond/#/four-year-planning/student/four-year-plans/create) [ear-plans/create](https://sandbox.schooldata.net/v2/high-school-and-beyond/#/four-year-planning/student/four-year-plans/create)

[https://sandbox.schooldata.net/v2/high-school-and-beyond/#/four-year-planning/student/four-y](https://sandbox.schooldata.net/v2/high-school-and-beyond/#/four-year-planning/student/four-year-plans/edit/f6bxENya1DbZRQWOOHsEo_g$$/schedule) [ear-plans/edit/f6bxENya1DbZRQWOOHsEo\\_g\\$\\$/schedule](https://sandbox.schooldata.net/v2/high-school-and-beyond/#/four-year-planning/student/four-year-plans/edit/f6bxENya1DbZRQWOOHsEo_g$$/schedule)

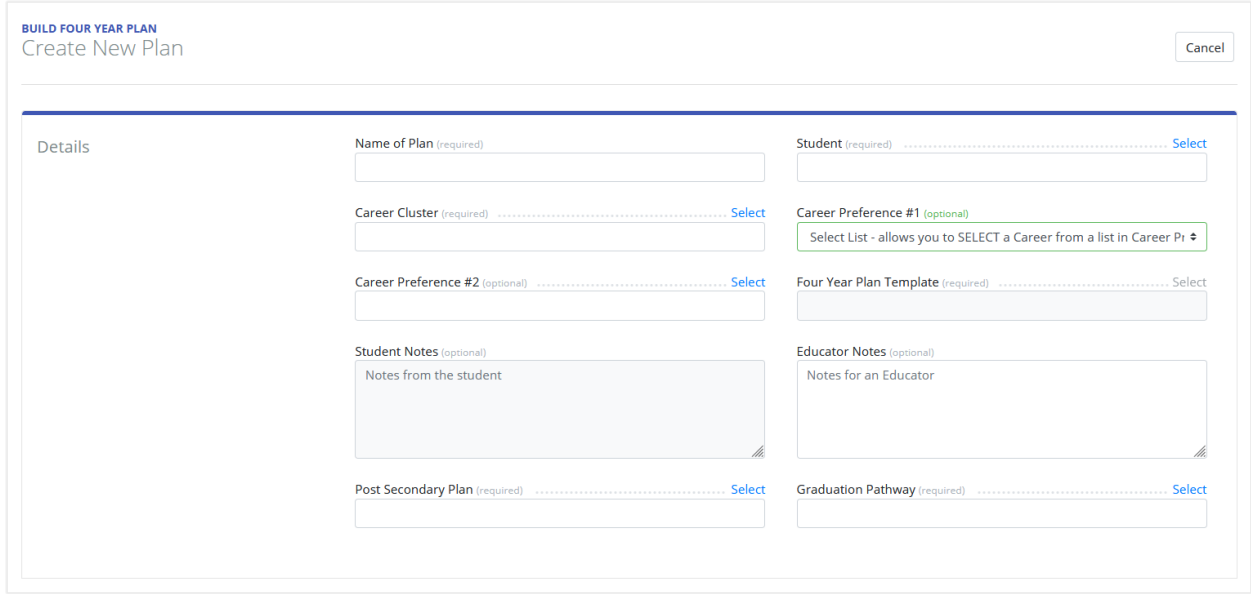

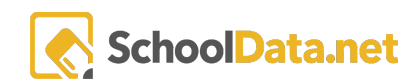

## <span id="page-10-0"></span>Financial Information

As required by OSPI, students must be provided information regarding Financial Aid (FASFA). Students are not only provided this information, but the district can request to add the banner and/or a survey to confirm their understanding of the information they have been given.

[https://sandbox.schooldata.net/v2/high-school-and-beyond/#/four-year-planning/student/financi](https://sandbox.schooldata.net/v2/high-school-and-beyond/#/four-year-planning/student/financial-information) [al-information](https://sandbox.schooldata.net/v2/high-school-and-beyond/#/four-year-planning/student/financial-information)

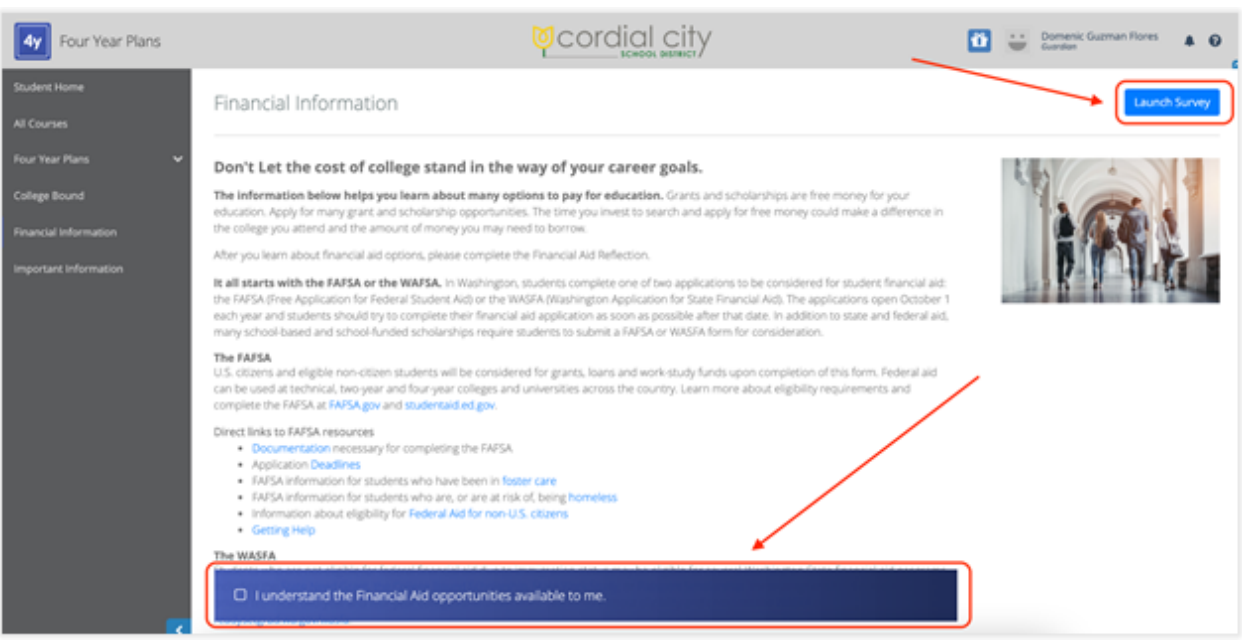

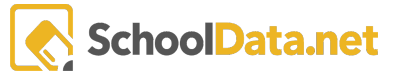